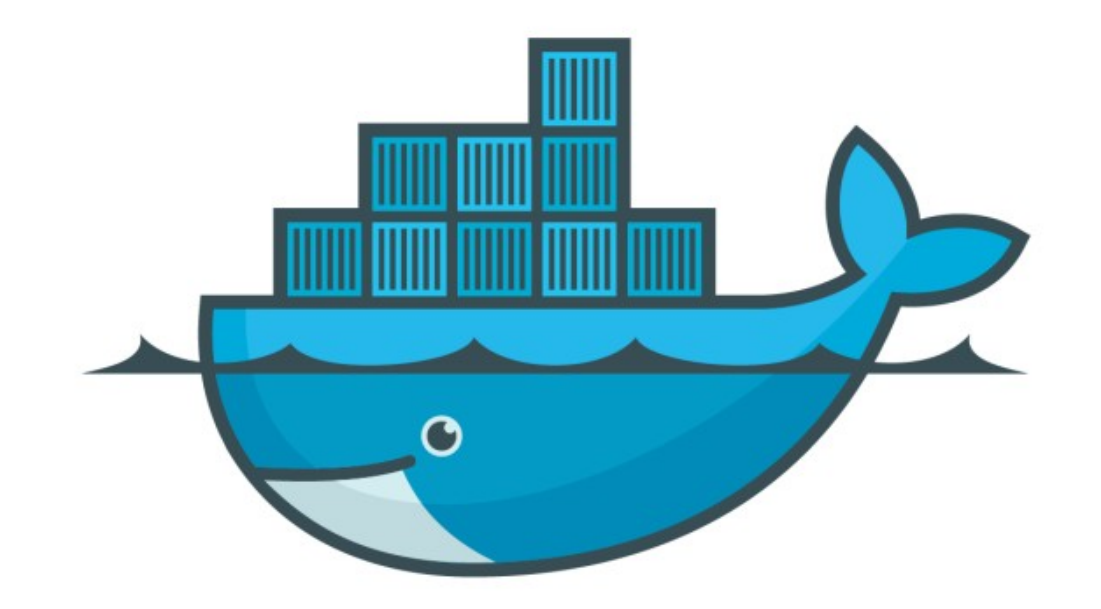

# DOCKER

*Assignment : Deploy Multi Node Service* 

- ➤ Assignment to Deploy Multi Node Service via Docker Swarm
- ➤ Docker's Distributed Voting App.
- ➤ Service Architecture:

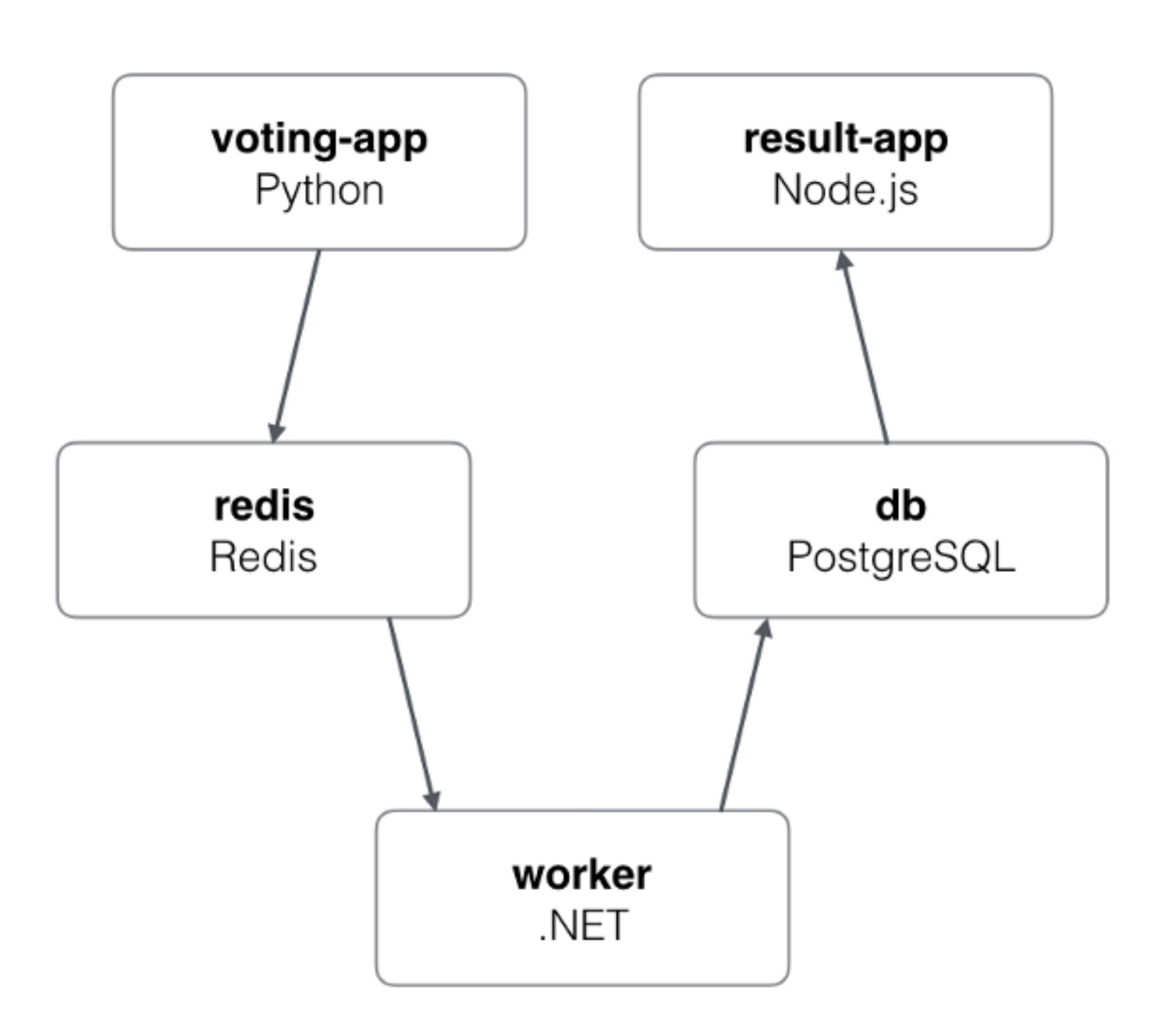

▶ Service Parts:

- ➤ This is 5 Service combination App.
- ➤ vote: front-end that enables a user to choose between a cat and dog
- ➤ redis: database where votes are stored
- ➤ worker: service that get votes from redis and store the results in a postgres database
- ► db: the postgres database in which vote's results are stored
- ➤ result: front-end displaying the results of the vote
- ➤ This is combination of Several docker and compose file. Code can view at below location: <https://github.com/dockersamples/example-voting-app>
- ➤ App is designed by Docker community and available on Docker Hub for Public use.
- ➤ This service need 1 Mount Volume, 2 Network and 5 Stack Services
- ► Two overlay network you can call front end ntw and back end ntw is needed.

- 
- ➤ Voting App:
- ➤ Image : dockersamples/examplevotingapp\_vote:before
- ➤ Web front app
- ➤ Publish this on port 5000, Listner Container Port 80
- $\blacktriangleright$  Publish 5+ replicas
- ► Publish on front end ntw overlay Network

- 
- ➤ Redis:
- ➤ Image : redis:3.2
- ➤ Redis is used to Store the Data from Front End Service
- ➤ Publish 5+ replicas

- ➤ Worker:
- ➤ Image : dockersamples/examplevotingapp\_worker:latest
- ➤ This will process on redis and Store Data in postgres
- $\blacktriangleright$  Publish 1+ replicas

➤ DB Service:

- ➤ Image : Postgres:9.4
- ➤ Mount Volume and mount to /var/lib/postgresql/data
- ➤ Publish on back\_end\_ntw network
- $\blacktriangleright$  Publish 1+ replicas

➤ Result Service:

- ➤ Image : dockersamples/examplevotingapp\_result:bfore
- ➤ Will display the Voting result
- ► Publish on back end ntw network
- ➤ Publish on port 5001, Container port 80
- $\blacktriangleright$  Publish 1+ replicas

#### *Will see you in Next Lecture…*

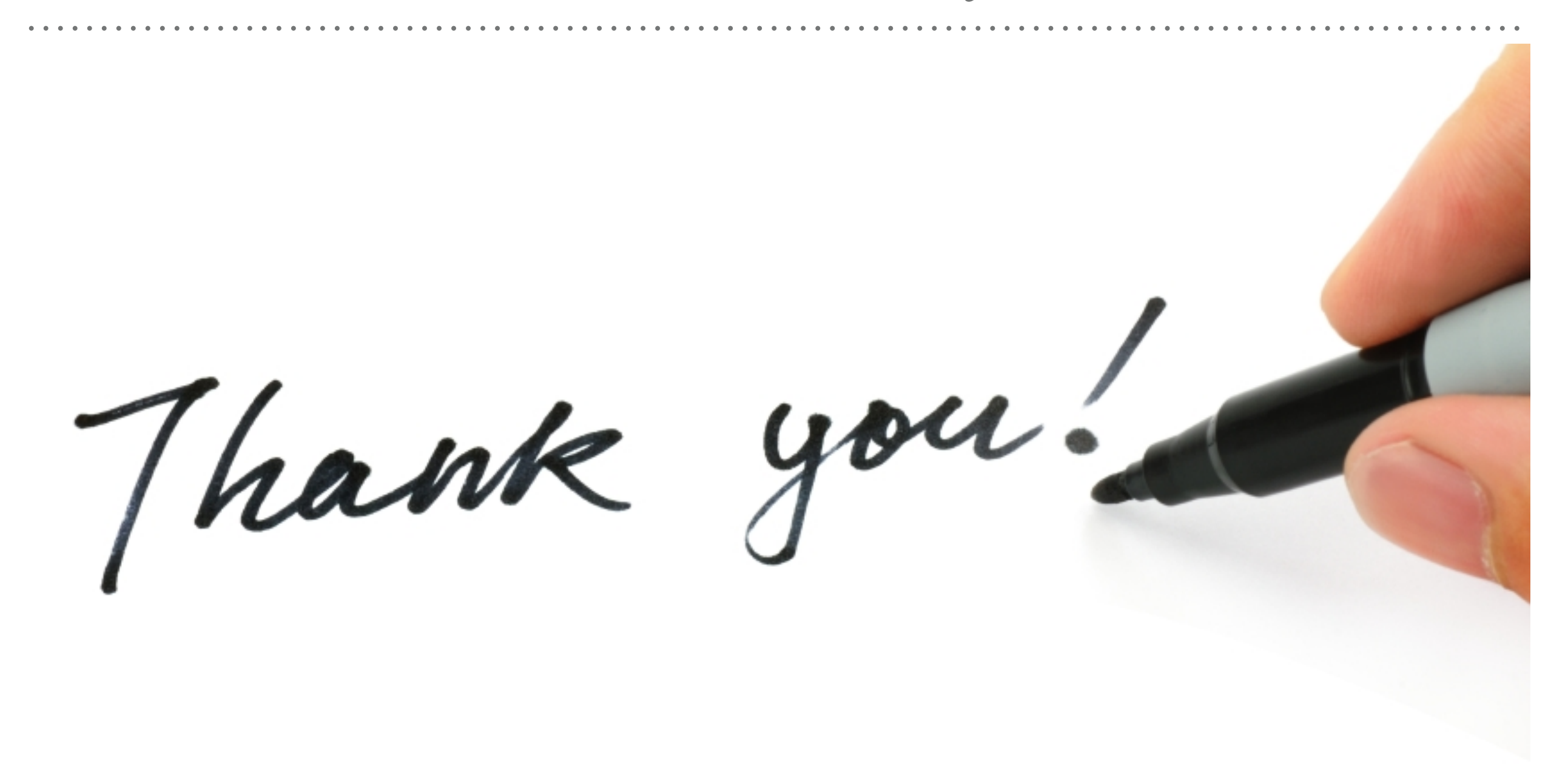

*See you in next lecture …*